## **DRUCKDATEN - FORMATE - ANLIEFERUNG:**

Um einen Reibungslosen Ablauf in der Druckvorstufe zu gewährleisten und Ihnen Kosten und Ärger zu ersparen, bitten wir Sie, sich an den nachfolgenen Richtlinien zum Anliefern Ihrer Daten für Anzeigen, Textbeiträge oder Bilder zu orientieren.

## **Wichtig bei (Werbe)Anzeigen:**

Bitte gestalten Sie Ihre Anzeigen **NICHT** in Excel oder POWER POINT. Diese Programme sind hierzu nicht besonders geeignet.

In Word gestaltet, dann bitte als pdf speichern.

Formate für Anzeigenvorlagen: PDF / EPS / TIF / JPG (Bitte immer alle verwendeten Schriften einbetten!)

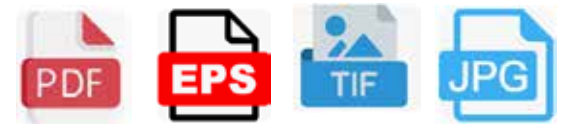

• Auflösung Ihrer Anzeigendaten= 300 dpi (Dots per Inch)

• Farbmodus für farbige Anzeigen = CMYK / für schwarz-weiß Anzeigen = Graustufen

## **Wichtig bei Artikel(Text)-Eingaben:**

**Formate für Textbeiträge können sein:** 

**DOC / TXT / RTF /ODT**

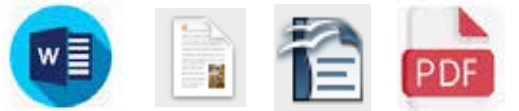

Bei Word-Dateien und Open-Office-Dateien bitte evtl. verwendete Bilder nicht in das Dokument einbinden, sondern getrennt als JPG oder TIF mitliefern. Texte können auch als pdf geliefert werden.

Zeichenanzahl bis max.2000 (in der Kürze liegt die Würze). Ausnahmen nur nach vorheriger Absprache.

## **Datei-Formate für Bildmaterial: TIFF / JPG**

Bitte bei Smartphonefotos die höchstmögliche Auflösung einstellen (sofern möglich) und die Bilder, ohne die Größe zu verändern, zu uns senden. Wir werden die Bilder dann in die von uns benötigte Größe und das richtige Farbformat konvertieren. Nur so erhalten Sie die bestmögliche Druckqualität Ihrer Bilder.

• Sie können Ihre Daten auch (nur wenn nicht anders möglich) auf USB-Stick anliefern.

Ihre Daten per E-Mail bitte an nachstehende

E-Mailadresse: buergerbladl@druckservice-weiss.de